# **TextCritical.net - Feature #2706**

# **503 page**

04/30/2020 06:34 AM - Luke Murphey

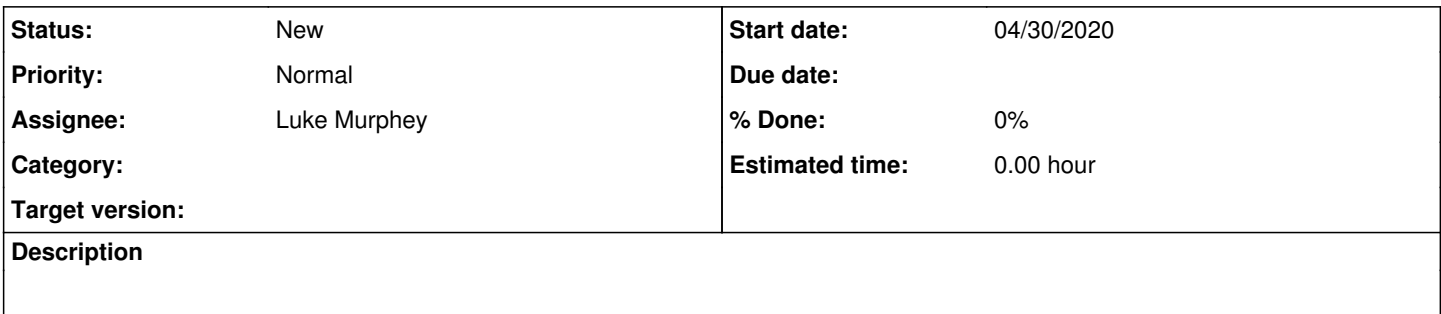

#### **History**

#### **#1 - 05/07/2020 10:17 PM - Luke Murphey**

*- Priority changed from Normal to Urgent*

#### **#2 - 05/08/2020 05:58 AM - Luke Murphey**

Not quite sure how to implement this.

Solns:

- Have a ping to check for a 503 in the App
- Have a hook which grabs any 503 while using the app
- Have a ping check before loading the app to verify it is online
- Create a separate 503 page
- Detect this in the URL somehow (and have the server send the user to it)

## **#3 - 05/08/2020 05:59 AM - Luke Murphey**

*- Priority changed from Urgent to Normal*

#### **#4 - 05/11/2020 04:02 AM - Luke Murphey**

*- Status changed from New to In Progress*

#### **#5 - 05/11/2020 04:38 AM - Luke Murphey**

This mostly works. I just don't know how to get the page to reload.

#### **#6 - 05/11/2020 04:46 AM - Luke Murphey**

*- Status changed from In Progress to New*

#### **#7 - 05/24/2020 12:48 AM - Luke Murphey**

*- Target version changed from 4.0 to Plus\_1*

### **#8 - 07/08/2020 11:23 PM - Luke Murphey**

*- Target version deleted (Plus\_1)*